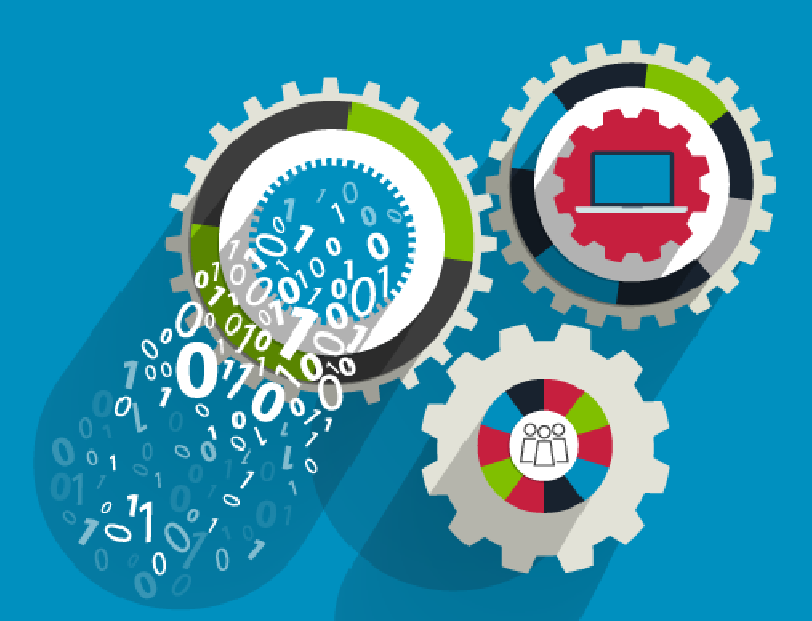

# Colero THE IRISH SOFTWARE

### LLVM LEON Backend Final Presentation

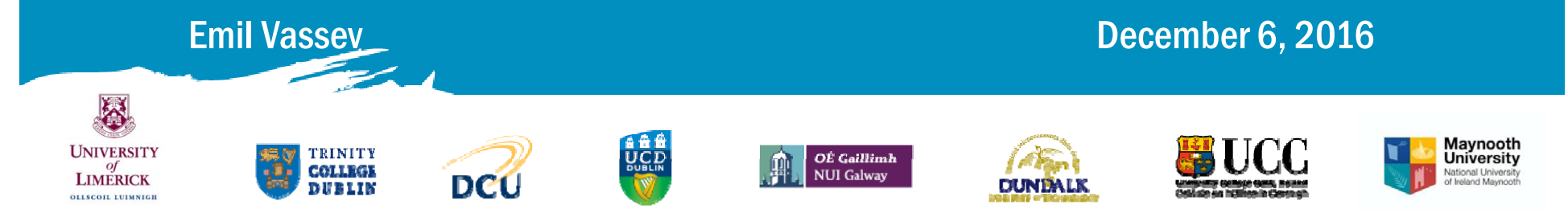

### **Outline**

#### **Introduction**

- •**Project Objectives**
- •**LLVM & Problem Statement**

**Results of the Development Activities**

- •**Software Requirements**
- $\bullet$ **Software Design**
- $\bullet$ **Implementation**
- •**Unit Tests**
- •**Test Suite**
- •**Code Check-ins**

#### **Conclusion**

- •**Overall Assessment**
- $\bullet$ **Challenges**
- •**Future Improvements**

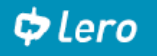

### LLVM LEON Backend: Project Objectives

Build an LLVM Backend for LEON2/3/4-FT :

- $\checkmark$  specify the upgrades needed in the LLVM SPARC backend to support the LEON2/3/4-FT processors
- $\checkmark$  design and develop the LLVM backend for LEON2/3/4-FT processors
- $\checkmark$  implement a test suite running on the LEON3/4-FT architecture comparison between LLVM and GNU GCC with respect to performance, accuracy, etc.
- $\checkmark$  study and prototype novel techniques to improve the determinism of application execution and WCET reduction
- $\checkmark$  identification of new use cases enabled by the LLVM LEON backend

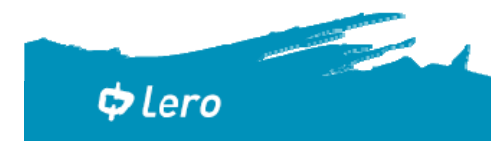

### LLVM Framework

#### **Compiler stages**:

- $\checkmark$  parse source language to an IR
- $\checkmark$  transformations of the IR
- $\checkmark$  generation of machine code from IR

**LLVM -** modular and reusable libraries built around the LLVM IR

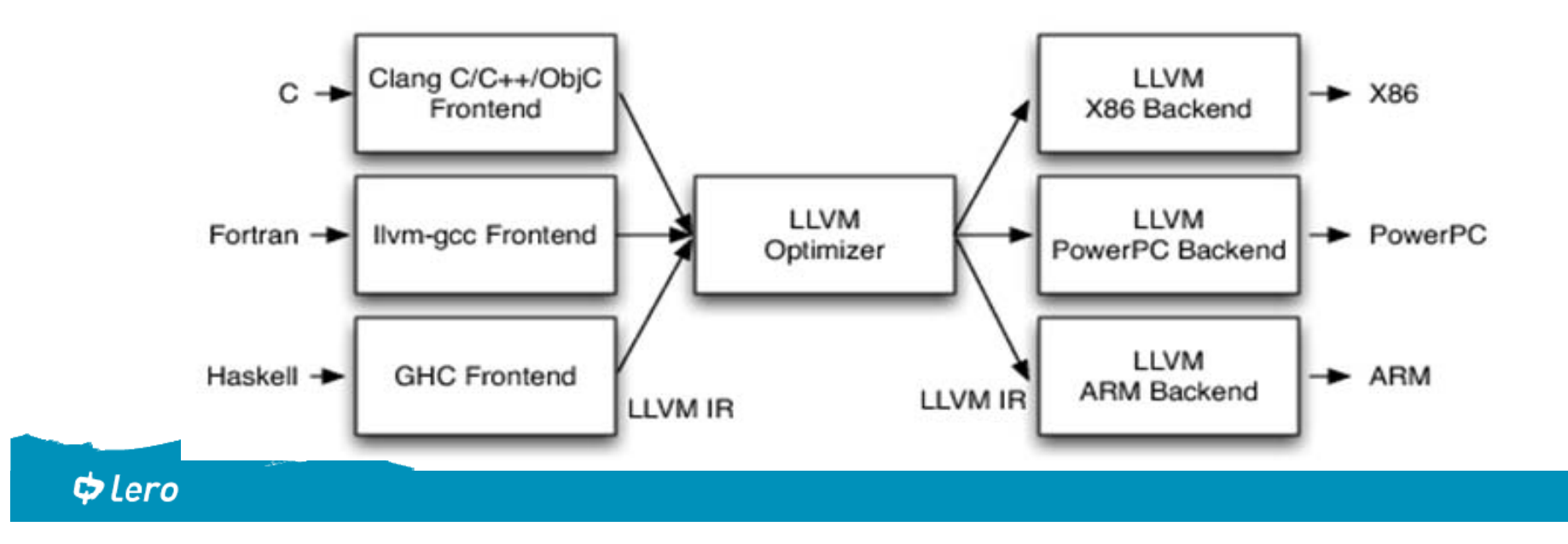

#### LLVM LEON Backend: Problem Statement

#### **LLVM LEON Backend:**

- $\times$  cope with existing LLVM Framework and LLVM SPARC backend
- $\times$  open source, code needs to be checked-in
- $\times$  support to LEON 2 FT, LEON 3 FT, LEON 4 FT
- $\times$  different LEON instruction latencies, errata, SPARC architecture

### **Solution:**

- $\checkmark$  subtargets for the current SPARC backend
- $\checkmark$  processor itineraries (LEON 2/3/4) and extended instruction set
- $\checkmark$  subtarget features to parameterize the LEON backend
- $\checkmark$  erratum fixes and optimizations

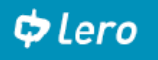

#### LEON Backend Results: Software Requirements

Elicitation and specification of backend requirements:

- $\checkmark$  multiple iterations 80 refined requirements
- $\checkmark$ <sup>а</sup>ll requirements are addressed by the backend design and unit test plan
- $\checkmark$  traceability b  $\begin{bmatrix} 1 & c_{11} & c_{12} \\ c & 1 & d_{12} \end{bmatrix}$  and Southermore,  $\checkmark$  traceability b  $\checkmark$  traceability b| • SPARC backend Performed studies: • Implementation trade-off • SPARC lowering • SPARC ABI • LEON Errata

**Requirement #LBR21** 

• Cache and multicore optimizationDescription: For  $\bullet$ return the result.

le %i0 (the caller's %00) to

- *Exception condition*: This is not required where a procedure is implemented as an optimized lead procedure.  $\bullet$
- Responsible: Task 120, Task 210  $\bullet$
- Verification: code inspection, empirical study

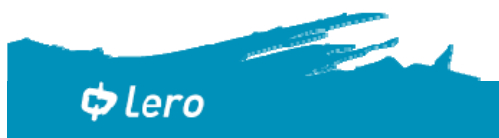

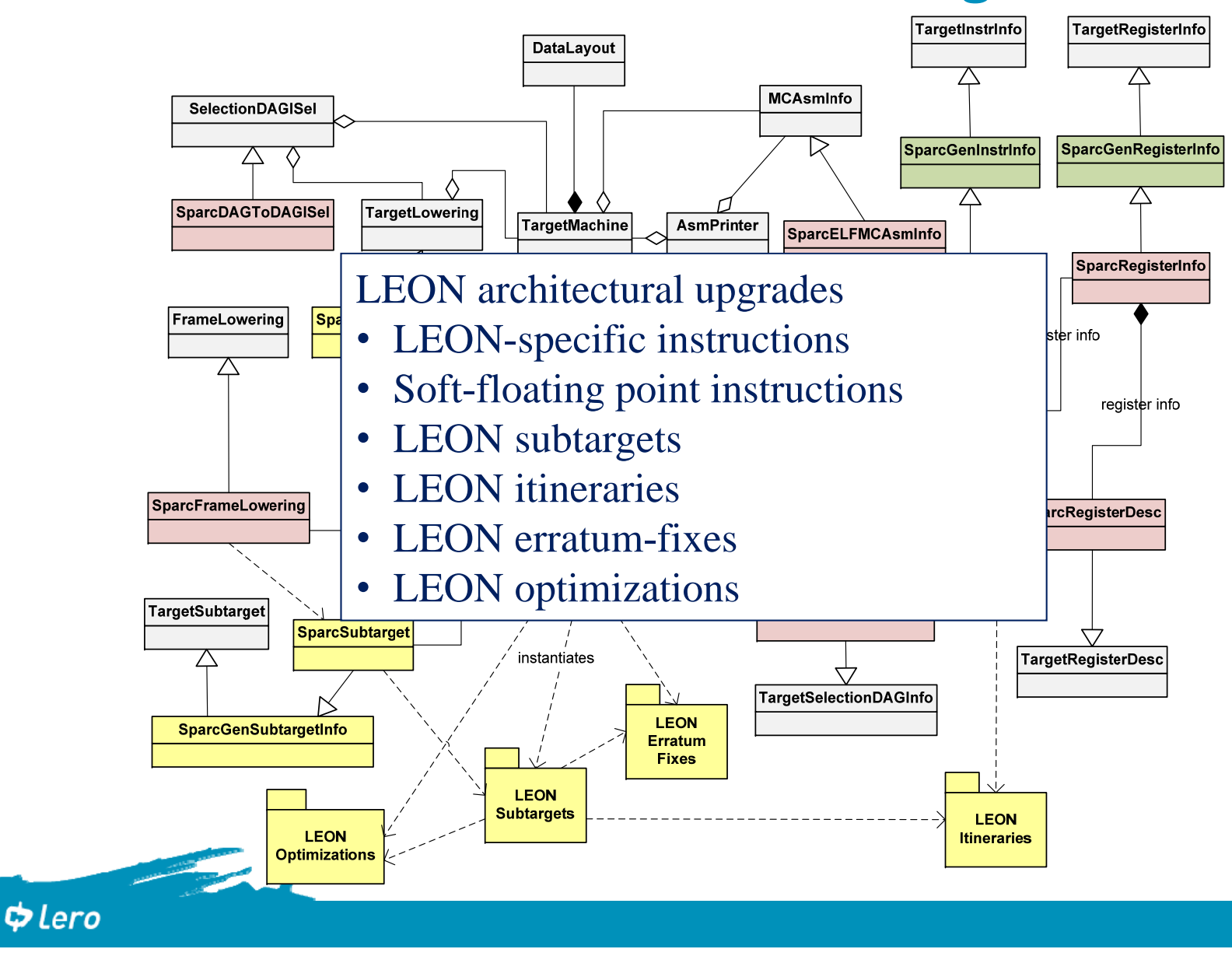

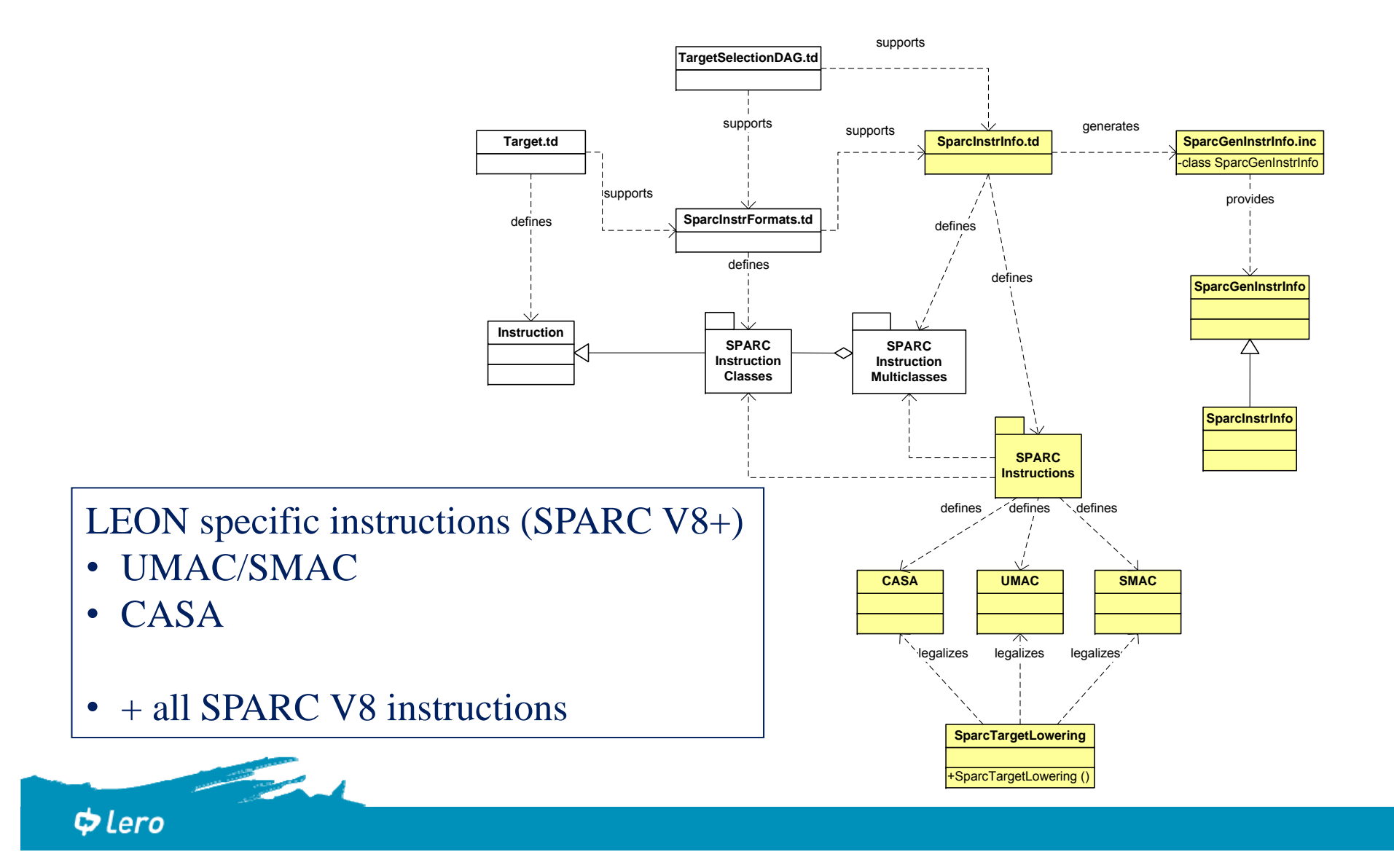

#### Software FP instructions

- software FP library calls
- mathematical library (libm), e.g, Newlib

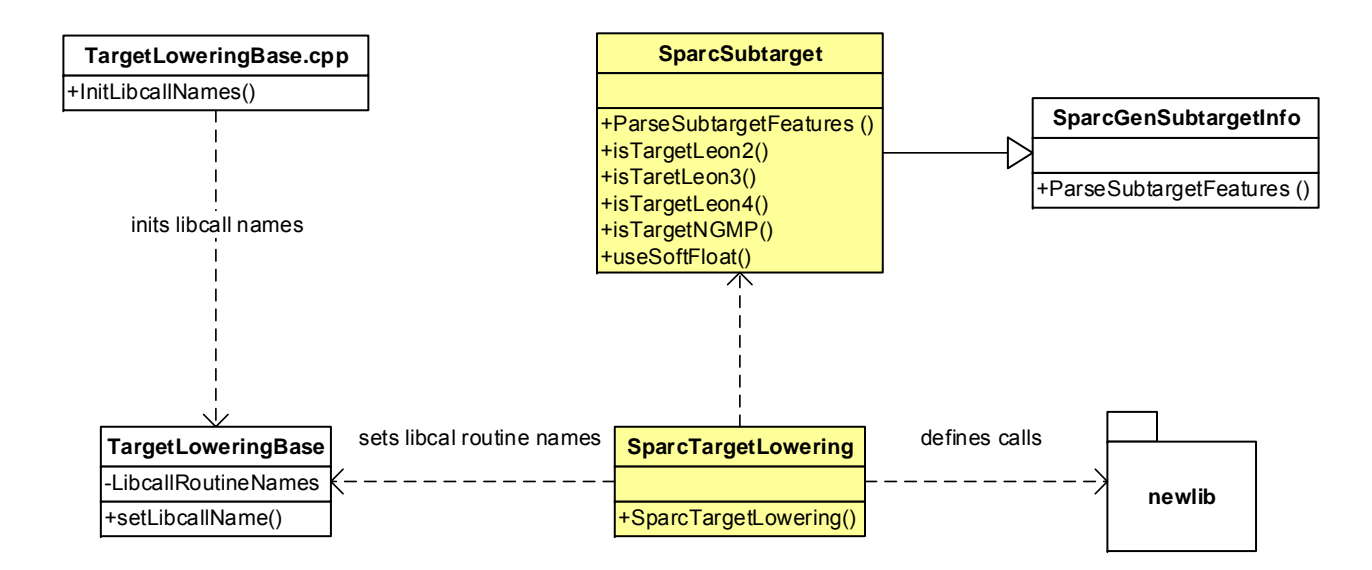

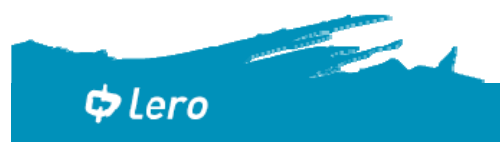

LEON subtargets

- $\checkmark$  leon2 generic LEON 2 FT, LEON 2 itineraries, no erratum fixes
- $\checkmark$  at697e AT697E / LEON 2 FT, LEON 2 itineraries, erratum fixes for LEON 2 AT697E
- $\checkmark$  at697f AT697F / LEON 2 FT, LEON 2 itineraries, erratum fixes for LEON 2 AT697F
- $\checkmark$  leon3 generic LEON 3 FT, LEON 3 itineraries, UMAC and SMAC instructions, no erratum fixes
- $\checkmark$  ut699 UT699 / LEON 3 FT, LEON 3 itineraries, UMAC and SMAC instructions, erratum fixes for LEON 3 UT699
- gr712rc GR712RC / LEON 3 FT, LEON 3 itineraries, UMAC and SMAC instructions, no erratum fixes, CASA instruction
- $\checkmark$  leon4 generic LEON 4 FT, LEON 4 itineraries, UMAC and SMAC instructions, no erratum fixes, CASA instruction
- $\checkmark$  gr740 GR740 / LEON 4 FT, LEON 4 itineraries, UMAC and SMAC instructions, no erratum fixes, CASA instruction

 $\Phi$  Lero

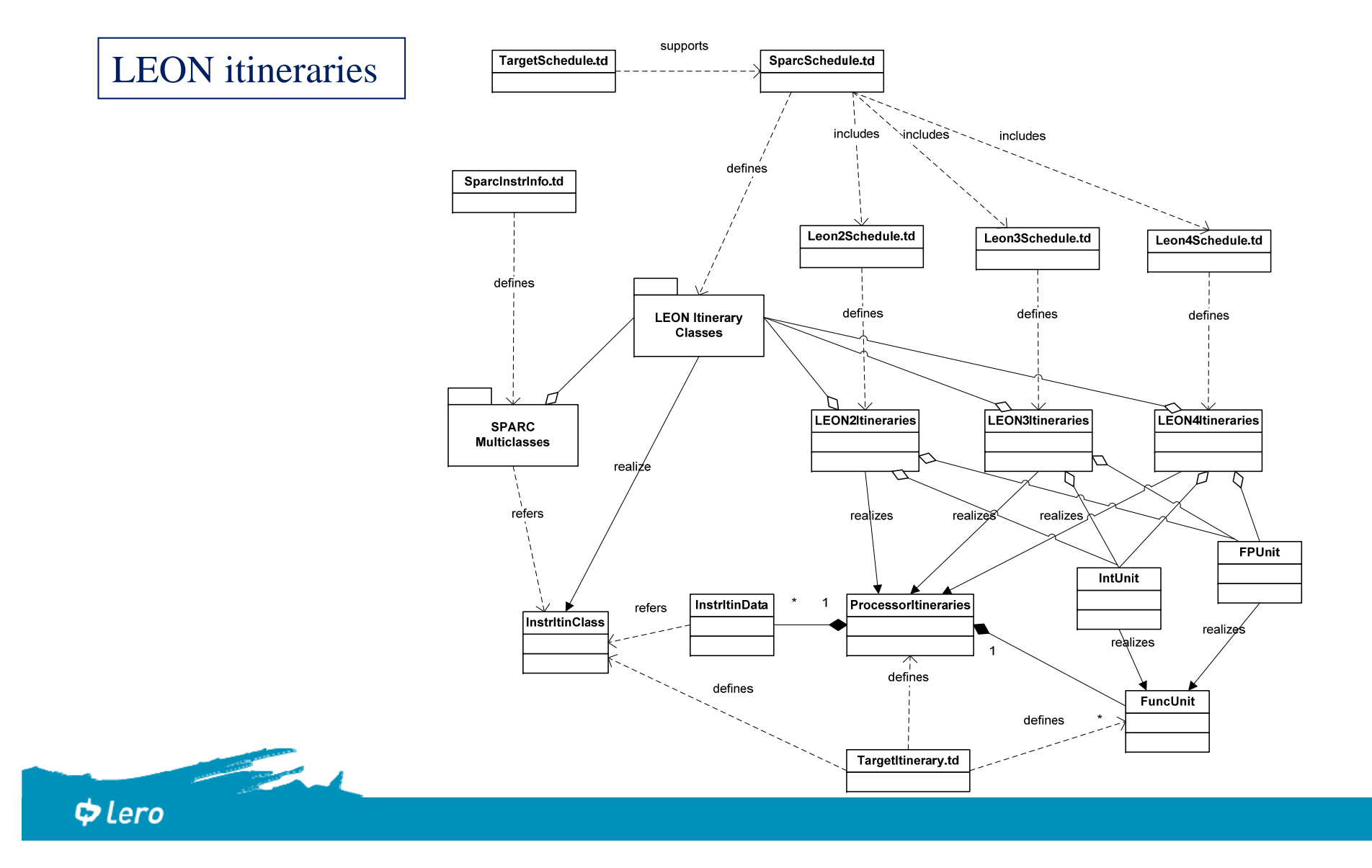

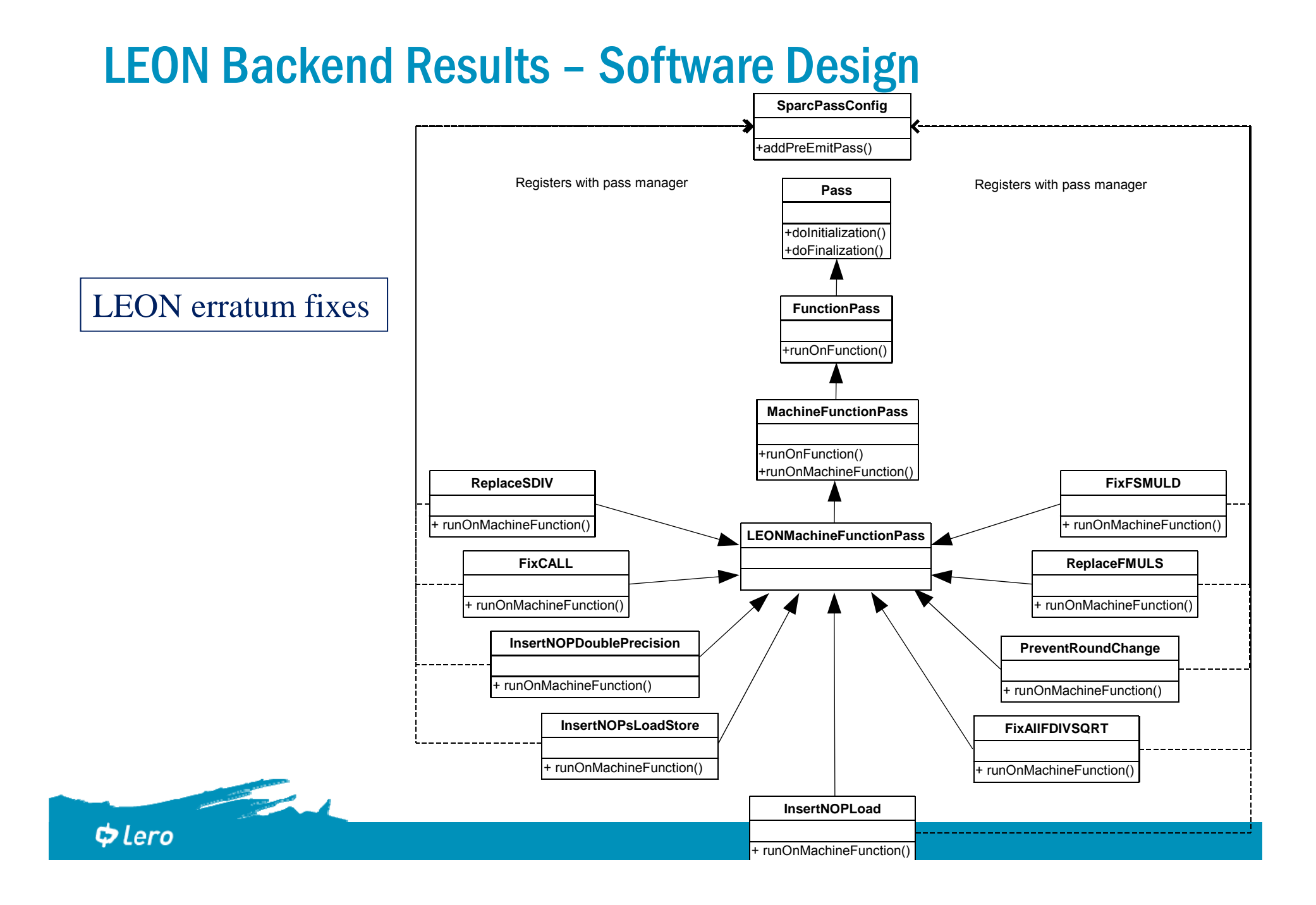

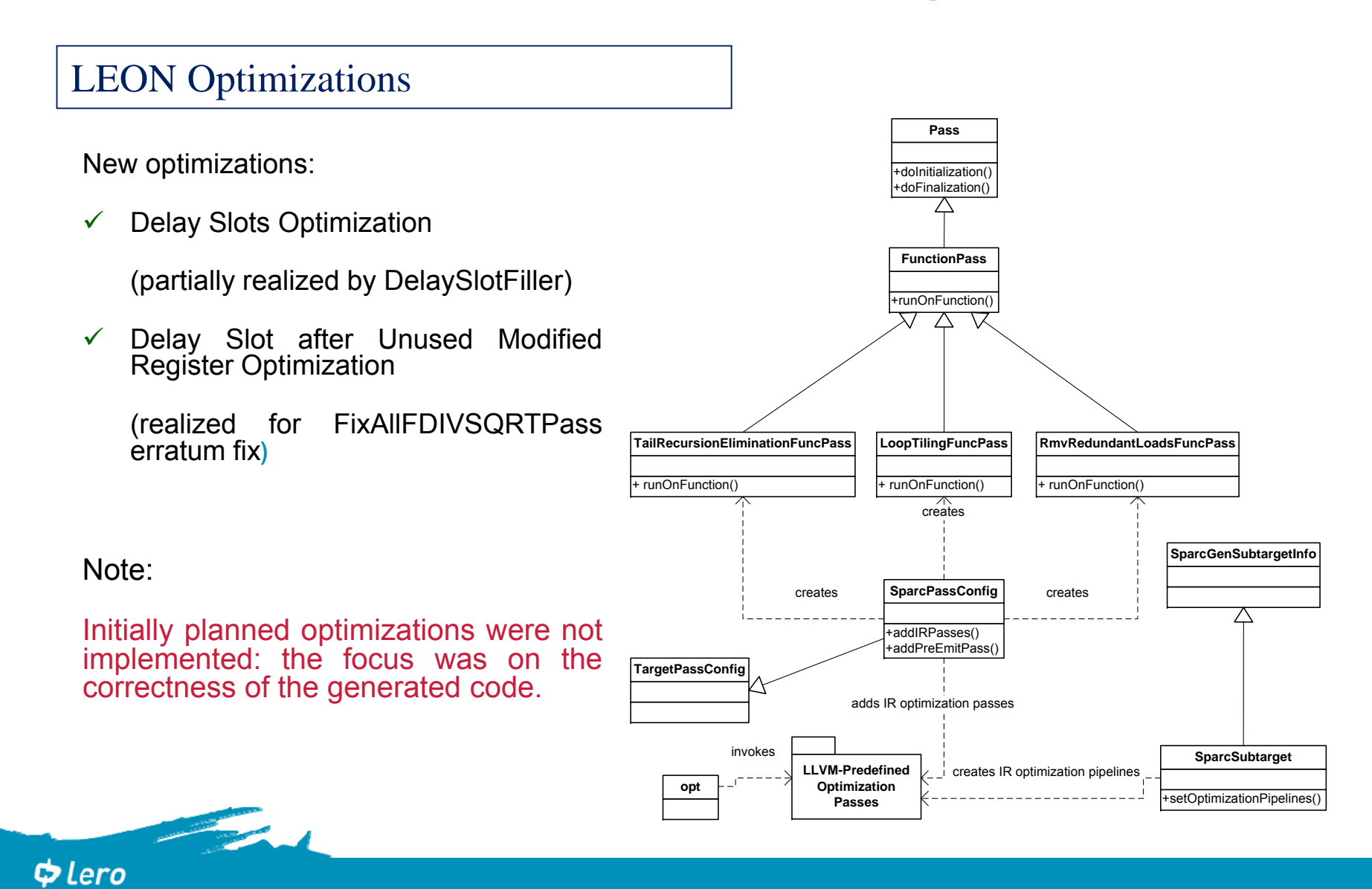

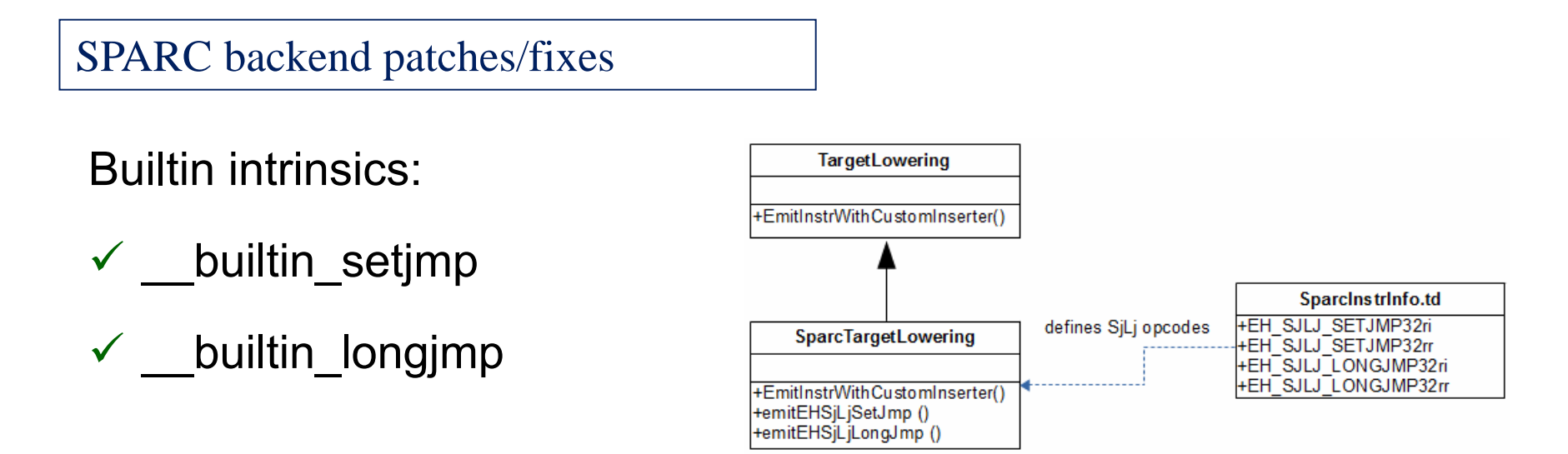

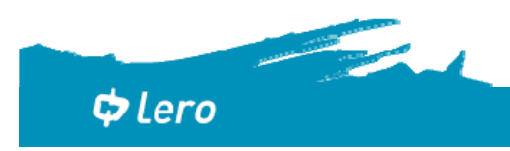

### LEON Backend Results: Implementation

LEON backend implementation:

- multiple iterations (impl-UT-testing)
- followed and changed the design
- impacted by code check-in
- $\checkmark$  LEON subtargets
- $\checkmark$  Missing instructions (LEON-specific, coprocessor instr., etc.)
- $\checkmark$  LEON itineraries
- $\checkmark$  LEON subtarget features
- $\checkmark$  LEON erratum fixes
- $\checkmark$  LEON optimizations
- $\checkmark$  SjLj inrinsics
- $\checkmark$  Unplanned fixes and patches

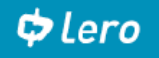

#### LEON Backend Results: Unit Tests

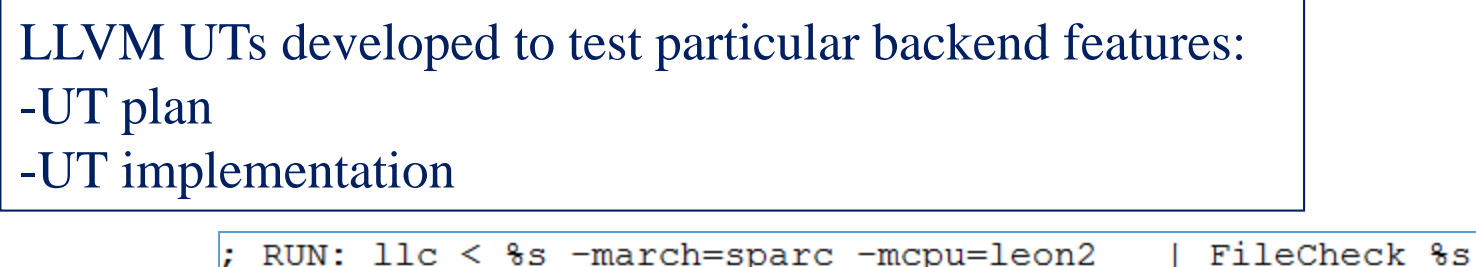

 $UTs - s$ , RUN: llc < %s -march=sparc -mcpu=at697e | FileCheck %s  $\text{UTs } \text{targ}$ , RUN: 11c < %s -march=sparc -mcpu=at697f<br>UTs  $\text{targ}$ , RUN: 11c < %s -march=sparc -mcpu=1eon3 | FileCheck %s | FileCheck %s | FileCheck %s  $\checkmark$  lower<sup>1</sup>  $\checkmark$  from IR instruction of  $\checkmark$  instructions to  $\checkmark$  instructions to  $\checkmark$  instructions to  $\checkmark$  instructions to  $\checkmark$  in  $\checkmark$  in  $\checkmark$  in  $\checkmark$  in  $\checkmark$  in  $\checkmark$  in  $\checkmark$  in  $\checkmark$  in  $\checkmark$  in  $\checkmark$  in implementation of the various erratum fixes for both LEON 2 and LEON 3  $\checkmark$  imple proce testing ADD - Add<br>CHECK-LABEL: test add  $\checkmark$  genel.  $\checkmark$  enco $\checkmark$  compared and the Leon is and  $\checkmark$  and  $\checkmark$   $every\, \text{sing}$  is the distribution was tested for assembly generation and encoding for an and encoding  $\mathcal{L}$  $ret$  i8  $%1$  $\Phi$  Lero

#### LEON Backend Results: Unit Tests

UT Results – over 1000 test casesin 39 UT files

- $\checkmark$  developed and executed in multiple iterations
- $\checkmark$  final result: all the unit tests passed, confirming the correctness of the tested features

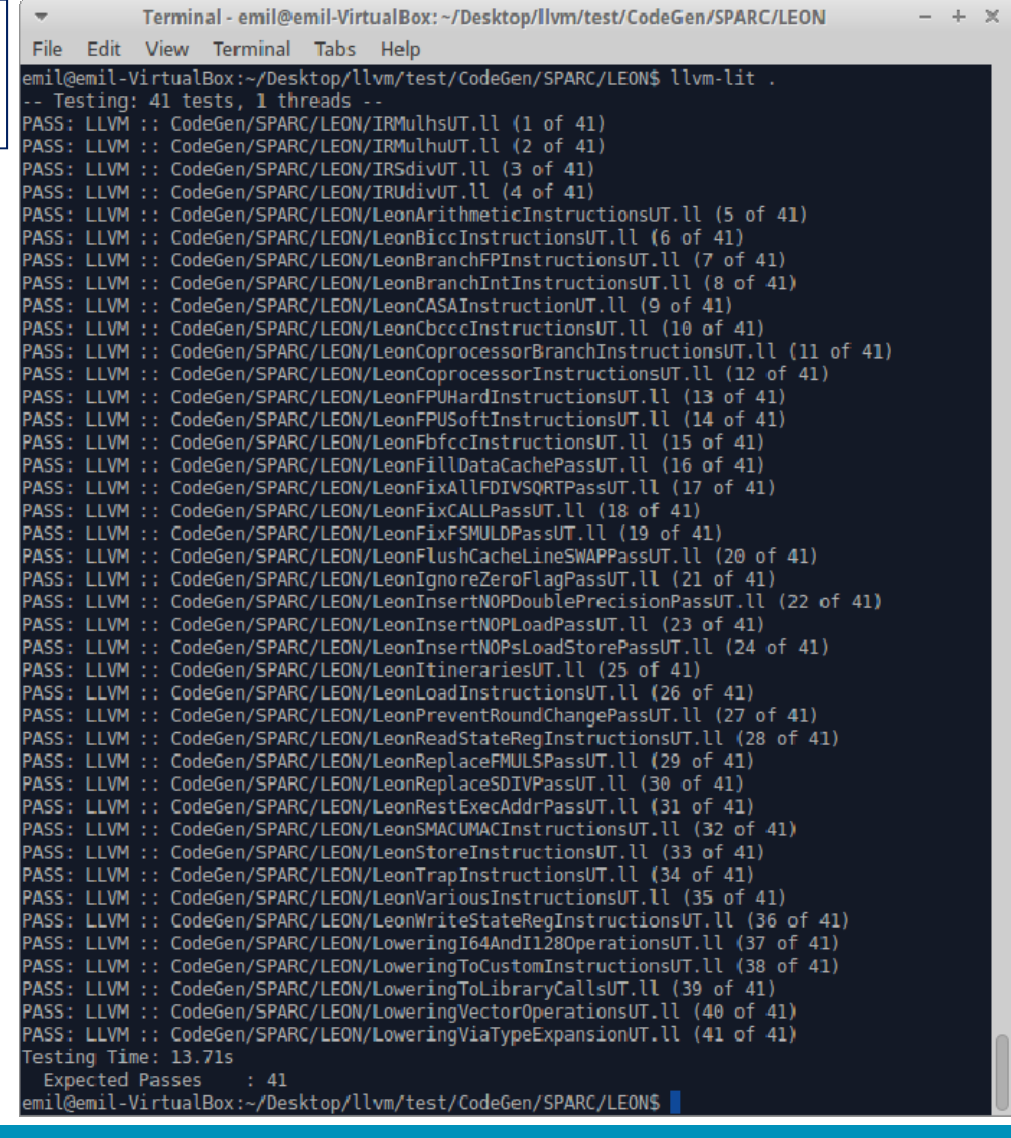

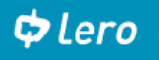

### LEON Backend Results: Test Suite

Cobham Gaisler Test Suite:

- test the correctness of the LLVM LEON backend

measure performance compared to GCC LEON backend

Includes over 6600 tests written in C/C++

Over 6500 tests coming from GCC

Targets LEON 3 and LEON 4:

- $\checkmark$  instruction generation
- $\checkmark$  erratum fixes

Tests executed on two LEON systems:

 $\times$  LEON 3

 $\checkmark$  quad core LEON 4 with a L2 cache

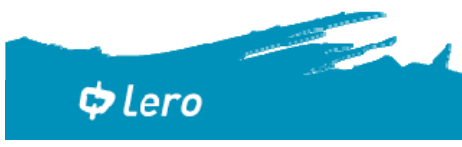

#### LEON Backend Results: Test Suite

#### Test Suite Results

- $\checkmark$  Testing performed in multiple iterations
- $\checkmark$  Final result: only 11 GCC-specific tests do not pass out of over 6600 tests (over 1100 were not passing at the start of the project)
- $\checkmark$  The 11 non-passing tests are mostly related:
	- to the use of the GCC's \_\_vector language extension of C++
	- $\triangleright$  to the use of inline assembly code with GCC syntax
- $\checkmark$  All errata-related tests successfully passed

LLVM LEON backend is <sup>a</sup> competitive alternative of GCC LEON backend

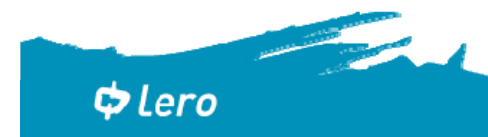

#### LEON Backend Results: Code Check-ins

Upload the LEON backend code into the LLVM Repository

Significant check-ins in the project:

- $\checkmark$  multiple iterations upload-review-modification
- $\checkmark$  over 15 check-ins for the LEON backend implementation:
	- $\triangleright$  planned implementation
	- $\triangleright$  code fixes and patches
- $\checkmark$  problems mainly related to processing inline assembly and erratum fixes

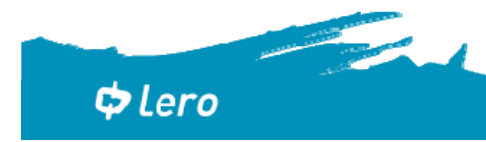

### LEON Backend Overall Assessment

LEON backend - complete solution and good competitor of GCC LEON backend

Multiple-iteration software process:

- $\checkmark$  comprehensive requirements specifications
- $\checkmark$  efficient and comprehensive backend design and implementation
- $\checkmark$  comprehensive and effective unit test plan
- $\checkmark$  efficient and exhaustive integration testing
- Comprehensive and regular reporting

Three major review meetings

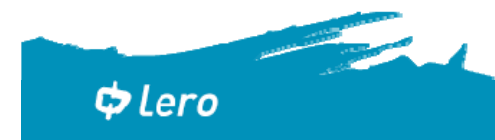

### LEON Backend Challenges

#### LEON backend – extremely challenging project

- $\checkmark$  initial learning curve
	- $\triangleright$  learning about the SPARC instruction set
	- $\triangleright$  learning curve for the LLVM system
- $\checkmark$  TableGen language
- $\checkmark$  IR language
- $\checkmark$  coding support
- $\checkmark$  coding cycle time:
	- $\triangleright$  LLVM compilation time
	- $\blacktriangleright$ test cycle time

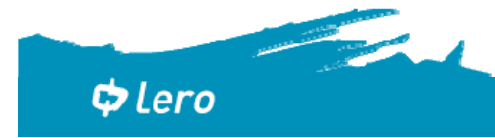

### LEON Backend Future Improvements

LEON backend – good solution with only few possible improvements

- $\checkmark$  LLVM LEON backend:
	- $\blacktriangleright$ implement LEON itineraries following the NEW way of implementation
	- $\blacktriangleright$ improvements in efficiency of the generated code
- $\checkmark$  Test suite:
	- $\triangleright$  categorization of the different test programs
	- ➤ by measuring the coverage of the compiler code
	- $\blacktriangleright$ gathering more information from the execution environment
	- $\blacktriangleright$ using the TSIM simulator
	- $\triangleright$  new runtimes (currently RTEMS)

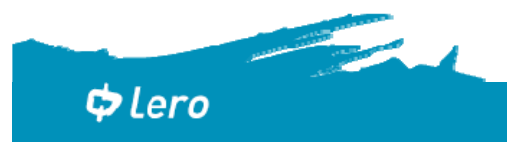

#### LEON Backend Future Improvements

#### Improvements based on enabled use cases

- $\checkmark$  visual modeling for LLVM
- $\checkmark$  automatic code generation for LLVM
- $\checkmark$  automatic verification with model checking for LLVM
- $\checkmark$  static code analysis for LLVM
- $\checkmark$  automatic generation of unit tests for LLVM
- $\checkmark$  requirements specification for LLVM
- $\checkmark$  software design for LLVM
- $\checkmark$  visual modeling and code generation to C++/LLVM's IR
- $\checkmark$ formal specification, verification and code generation to C++/LLVM's IR
- $\checkmark$ specifying autonomy behavior and code generation to C++/LLVM's IR
- $\checkmark$  programming by mixing different programming languages and code generation to LLVM's IR

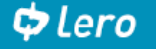

#### **Summary**

LLVM LEON backend

- > LLVM Backend for LEON 2, LEON 3, and LEON 4
- > Upgrade to LLVM SPARC backend
- Extensive set of various features
- > Unit testing with LLVM UTs and LIT
- Integration testing with Cobham Gaisler test suite (6600+ tests) ▶
- Code check-ins to LLVM repository➤

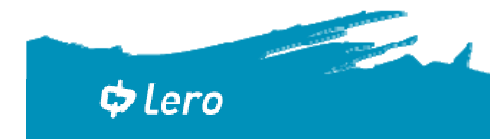

## CO LETO THE IRISH SOFTWARE

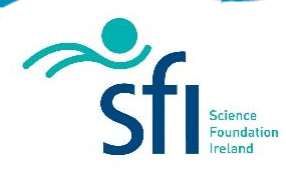

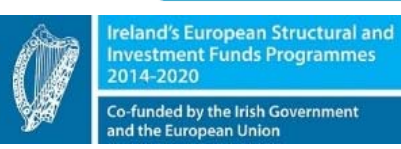

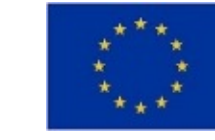

European Union European Regional

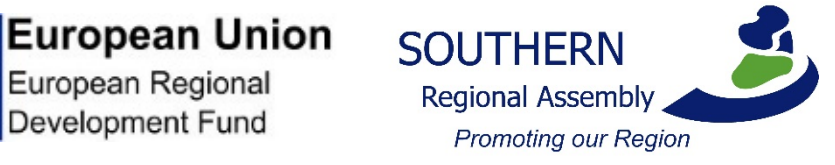